## Teoria dei sistemi e del controllo

LM in Ingegneria Informatica e Ingegneria Elettronica

(http://www.dii.unimore.it/∼lbiagiotti/TeoriaSistemiControllo.html)

## Esercitazione numero 7

## Avvio di Matlab

La prova pratica viene svolta in ambiente Linux. Per accedere al programma Matlab e creare i propri file di lavoro (che dovranno essere inclusi dentro la stessa directory cognome.nome) eseguire la seguente procedura:

1. Accedere al pc utilizzando le seguenti username e password (sono quelle per accedere alla propria e-mail di ateneo): Username: <numero di tessera dello studente>

Password: <password e-mail dello studente>

- 2. Sulla barra in alto, cliccare su Applications, quindi da Accessories selezionare Terminal
- 3. Nella propria home creare la propria directory di lavoro locale ed entrarvi con i comandi mkdir cognome.nome cd cognome.nome
- 4. Aprire il programma Matlab con il comando matlab R2006b
- 5. Svolgere la prova chiamando il programma principale prova.m (nella prima riga del file prova.m specificare il proprio nome e cognome, opportunamente commentati)

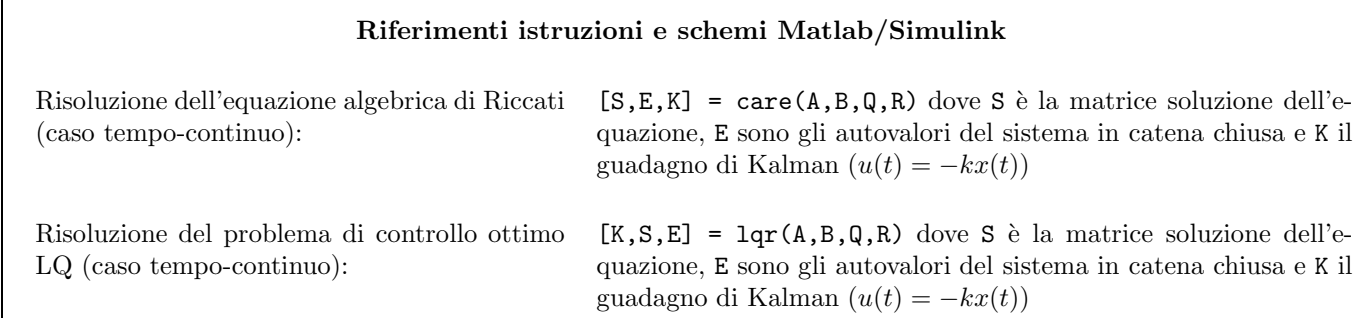

## Testo dell'esercitazione

 $Si$  progetti con Matlab un m-file (**prova.m**) che (eventualmente con l'ausilio di altri m-file e di uno o più schemi Simulink) svolga le operazioni richieste.

Dato l'impianto, descritto nello spazio degli stati come

$$
\dot{\mathbf{x}}(t) = \mathbf{A}\mathbf{x}(t) + \mathbf{B}\mathbf{u}(t), \qquad \mathbf{x}(t_0) = \mathbf{x}_0
$$
  

$$
\mathbf{y}(t) = \mathbf{C}\mathbf{x}(t)
$$

con

$$
\mathbf{A} = \begin{bmatrix} -6.1 & 15.4 & 1.6 \\ 1 & 0 & 0 \\ 0 & 1 & 0 \end{bmatrix}, \qquad \mathbf{B} = \begin{bmatrix} 1 \\ 0 \\ 0 \end{bmatrix}, \qquad \mathbf{C} = [0, 10, 10]
$$

1. Calcolare il vettore K dei guadagni di Kalman (regolazione LQ), quando si voglia realizzare un sistema con retroazione dello stato che minimizzi il funzionale

$$
J = \frac{1}{2} \int_{t_0}^{\infty} \left[ \mathbf{x}^T(t) \, \mathbf{Q} \, \mathbf{x}(t) + \mathbf{u}^T(t) \, \mathbf{R} \, \mathbf{u}(t) \right] dt
$$

essendo x il vettore delle variabili di stato e u l'ingresso del sistema. Si scelgano le matrici Q ed R nel seguente modo

$$
\mathbf{Q} = \text{diag}\left\{\frac{q_i}{\max\{x_i^2\}}\right\}, \qquad \mathbf{R} = \text{diag}\left\{\frac{r_i}{\max\{u_i^2\}}\right\}
$$

dove  $\max\{x_i\}$  e max $\{u_i\}$  sono i limiti previsti alle componenti del vettore di stato e degli ingressi (nel caso specifico valgono max $\{ \mathbf{x} \} = [10 \; 10 \; 20]^T$  e max $\{ u \} = [10]$  mentre  $q_i$  e  $r_i$  sono pesi adimensionali  $(q_i = 10,$  $r_i = 1$ .

- 2. Mostrare l'evoluzione libera dello stato del sistema retroazionato (senza l'uso di simulink) quando lo stato iniziale vale  $\mathbf{x}_0 = \begin{bmatrix} 7 & -1 & 2 \end{bmatrix}^T$  (durata della simulazione 30s).
- 3. Progettare un regolatore LQ che pesi l'uscita anzichè lo stato, considerando ancora una volta come criterio per la scelta di Q

$$
\boldsymbol{Q} = \text{diag}\left\{\frac{q_i}{\max\{y_i^2\}}\right\}
$$

con il valore massimo dell'uscita che in questo caso vale 50. Ancora una volta si penalizzino uscita e controllo secondo i pesi adimensionali  $q_i = 10$ ,  $r_i = 1$ .

- 4. Si realizzi lo schema simulink che permette di simulare il sistema controllato (supponendo che lo stato sia del tutto accessibile) e plottare nella stessa figura l'andamento del controllo e dell'uscita quando lo stato iniziale vale  $\mathbf{x}_0 = \begin{bmatrix} 7 & -1 & 2 \end{bmatrix}^T$ .
- 5. Considerare un set-point diverso dall'origine e introdurre nello schema simulink l'ingresso relativo al riferimento desiderato. Simulare la risposta del sistema quando oltre allo stato iniziale  $\mathbf{x}_0 = \begin{bmatrix} 7 & -1 & 2 \end{bmatrix}^T$ , venga applicato un riferimento  $y_d = 5u(t) + 20u(t-10)$ , dove  $u(t)$  è un segnale a gradino unitario. Plottare in un'unica figura la risposta, sovrapposta al riferimento, e la variabile di controllo del sistema.
- 6. Progettare uno stimatore dello stato da inserire nella retroazione, in modo da utilizzare la stima dello stato anzichè lo stato vero (che in realtà risulta inaccessibile). A tal proposito assumere gli autovalori dello stimatore sufficientemente più veloci di quelli del sistema retroazionato (autovalori reali coincidenti con modulo circa 10 volte quello dell'autovalore più "piccolo", e quindi dominante, del sistema retroazionato). Plottare la risposta e la variabile di controllo del sistema e in un'altra figura lo stato vero e quello stimato (si realizzino 3 sottofigure e in ciascuna di esse si consideri una diversa componente dello stato).